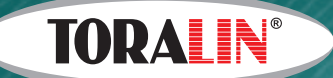

# **PROFESSIONAL DPF CLEANING MACHINE**

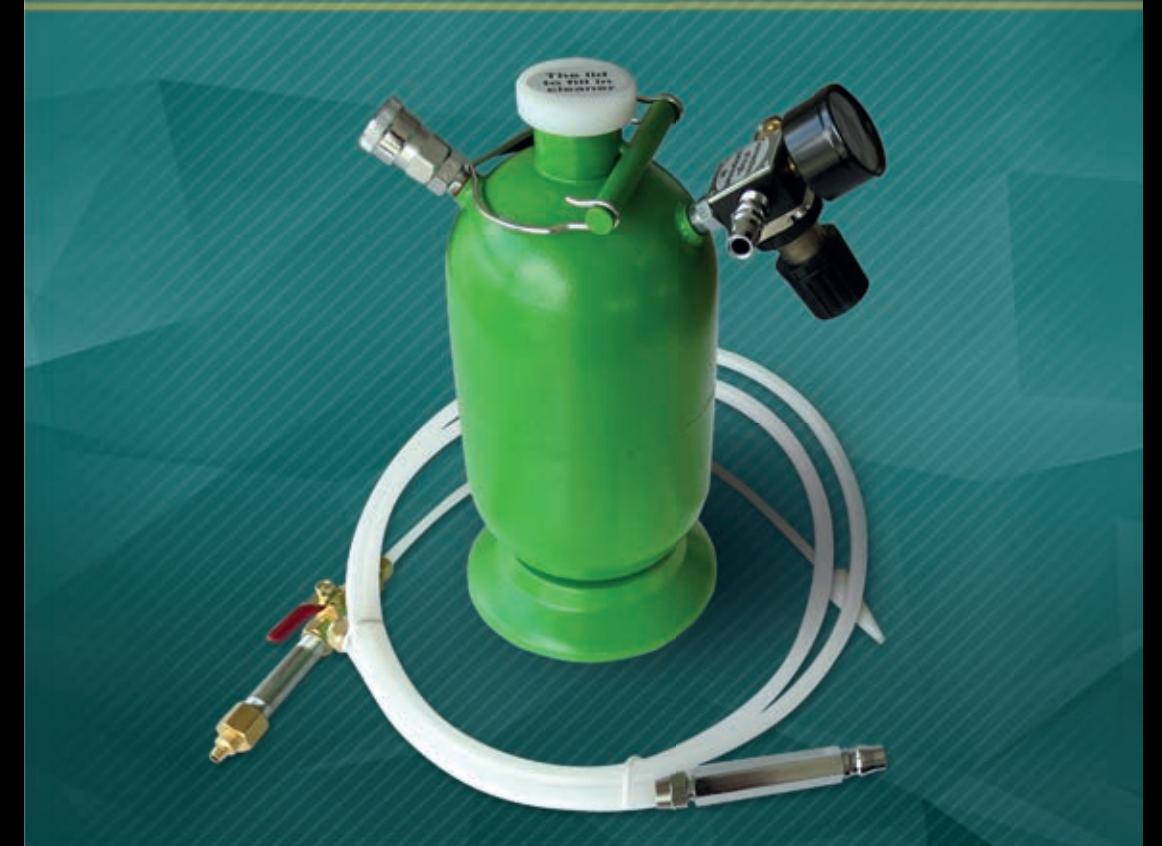

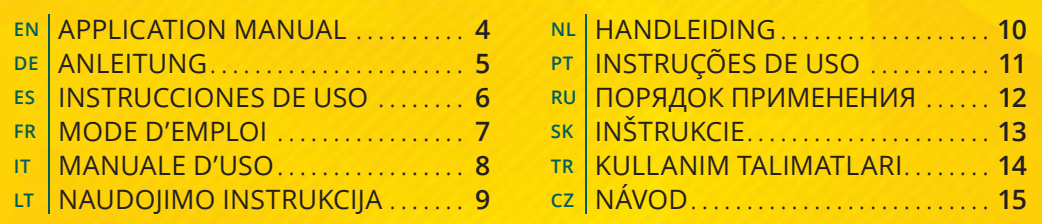

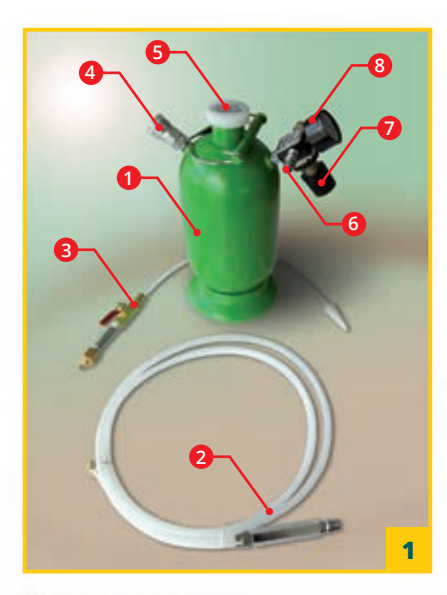

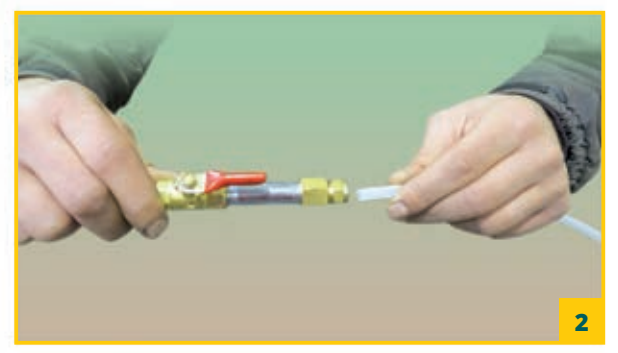

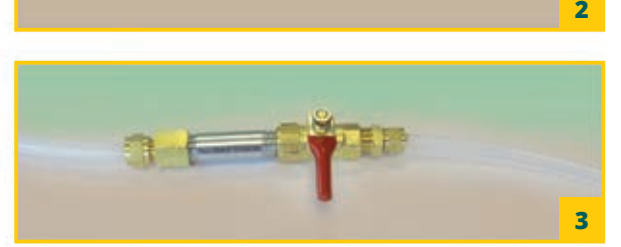

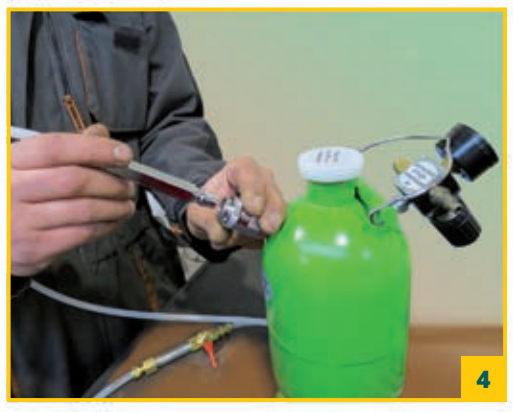

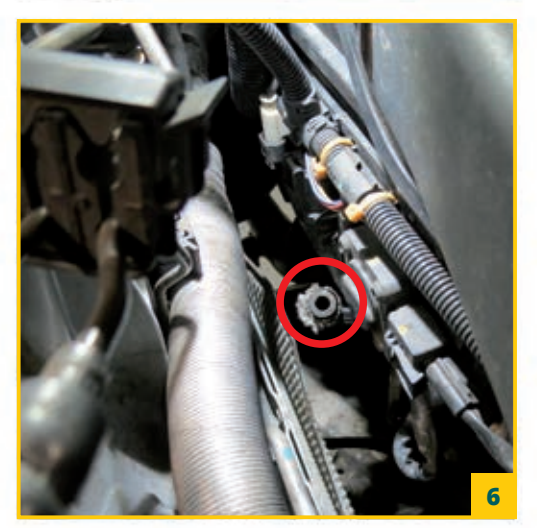

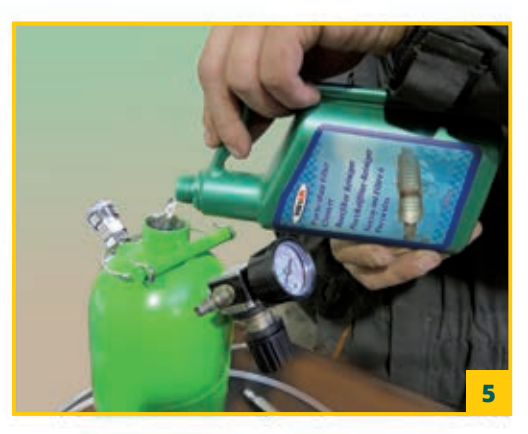

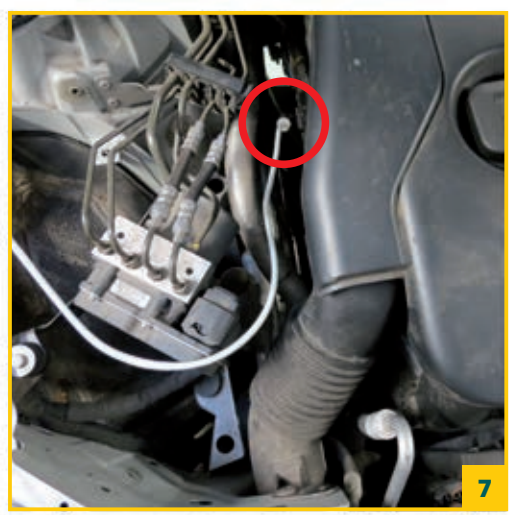

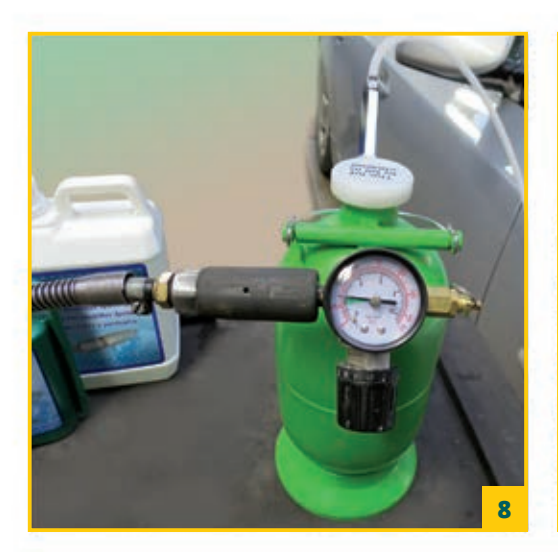

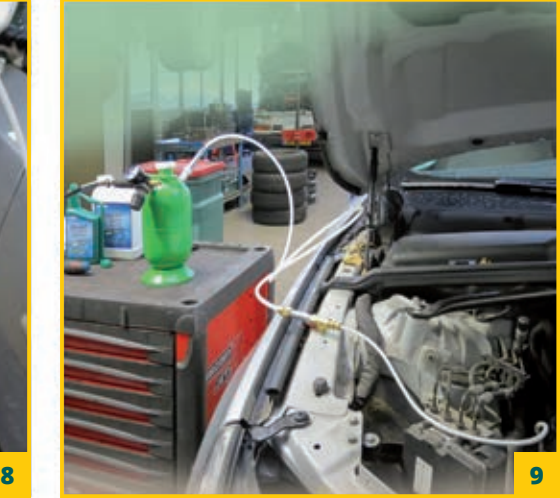

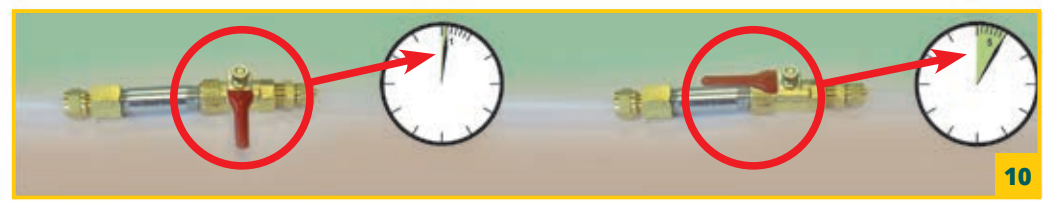

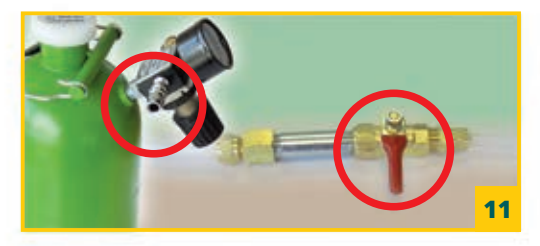

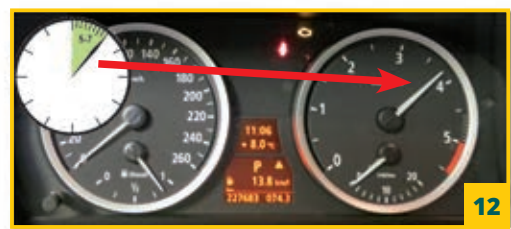

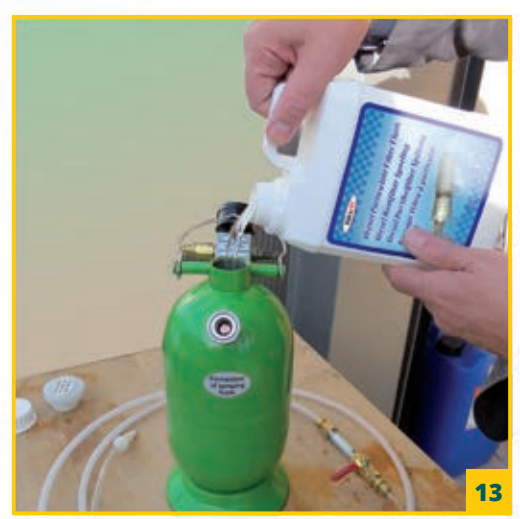

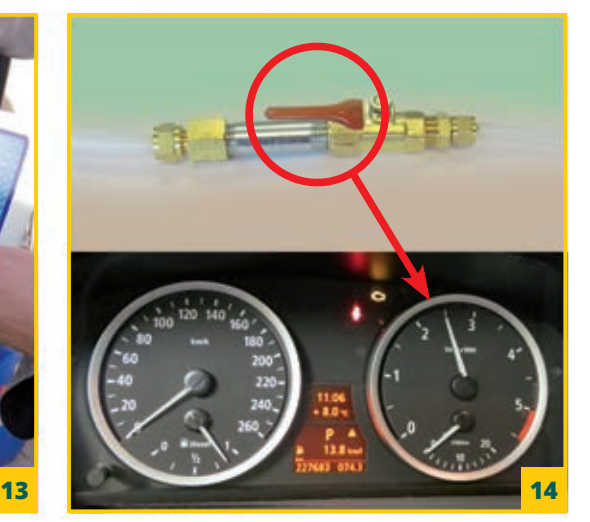

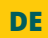

### **DE TORALIN® PROFESSIONELLER PARTIKELFILTER REINIGUNGSAPPARAT Partikelfilter reinigen. Eine Demontage des Filters ist nicht erforderlich!**

Heute sind in den meisten modernen Fahrzeugen mit Dieselmotor Partikelfilter eingebaut.

Im Laufe der Zeit können sich im Filter aus den unterschiedlichsten Gründen Rußteilchen sammeln, wodurch der Filter nach und nach verstopft und eine Regeneration nicht mehr möglich ist. TORALIN bietet Werkstätten eine besondere, innovative Möglichkeit, um verstopfte Partikelfilter ohne Demontage zu reinigen.

#### **WIRKUNGSWEISE:**

**3 – Absperrhahn**

Der TORALIN® Diesel Partikelfilter Reiniger wird mithilfe des TORALIN Professioneller Partikelfilter Reinigungsapparats direkt über den Anschluss des Drucksensors in den Partikelfilter gesprüht. Dadurch werden Rußteilchen, Asche, Rückstände und Verunreinigungen, die im Partikelfilter sitzen, gelöst und danach einfach verbrannt. Über die anschließende Spülung wird die entstandene Asche entfernt. Nach der Anwendung ist der Partikelfilter wieder so sauber wie ein neuer Filter.

#### **GEBRAUCHSANWEISUNG:**

#### **Allgemeine Beschreibung**

- **1 TORALIN® Professioneller Partikelfilter Reinigungsapparat**
- **2 Durchsichtiger Zuführschlauch**
- **4 Anschluss für durchsichtigen Zuführschlauch**
- **5 Einfüllöffnung**
- **6 Anschluss für Pressluft**

#### **WICHTIGER HINWEIS: TORALIN® Partikelfilter Reiniger und TORALIN Partikelfilter Spülung sind Produkte auf Wasserbasis, füllen Sie sie NIEMALS in den Kraftstofftank und mischen Sie sie auch nicht dem Motoröl bei.**

- **Schritt 1:** Starten Sie den Motor und lassen Sie ihn laufen, bis er Betriebstemperatur erreicht hat.
- **Schritt 2:** Machen Sie den Apparat betriebsbereit. Schließen Sie den durchsichtigen Zuführschlauch **2** vom Apparat am Absperrhahn **3** an. *(Abb. 2)*
- **Schritt 3:** Achten Sie darauf, dass der Absperrhahn **3** geschlossen ist. *(Abb. 3)*
- **Schritt 4:** Schließen Sie nun den Zuführschlauch **2** am Apparat an. *(Abb. 4)*
- **Schritt 5:** Füllen Sie den Inhalt der Flasche "TORALIN® Partikelfilter Reiniger" (500 ml) über die Einfüllöffnung **5** in den Vorratsbehälter des Apparats. Verschließen Sie danach die Einfüllöffnung wieder mit dem Deckel und drehen diesen fest zu. Verwenden Sie KEINE anderen Chemikalien mit diesem Apparat. *(Abb. 5)*
- **Schritt 6:** Stellen Sie den Motor ab, wenn er Betriebstemperatur erreicht hat.
- **Schritt 7:** Suchen Sie den Anschluss des vorderen Drucksensors und demontieren Sie ihn. *(Abb. 6)*
- **Schritt 8:** Schließen Sie den Zuführschlauch **2** des TORALIN Reinigungsapparats am demontierten Schlauch des Drucksensors an. *(Abb. 7)*
- **Schritt 9:** Schließen Sie den Apparat mit der Kupplung **6** an einen Kompressor an. Stellen Sie den Luftdruck auf 2 bar ein. *(Abb. 8)*
- **Schritt 10:** Öffnen Sie den Absperrhahn **3** am Zuführschlauch. Der TORALIN® Partikelfilter Reiniger strömt nun vom Apparat in den Partikelfilter, wie Sie gut am durchsichtigen Schlauch beobachten können. *(Abb. 9)*
- **Schritt 11:** Schließen Sie nach 1 Minute den Absperrhahn **3** und lassen Sie den Reiniger 4 bis 5 Minuten einwirken. Der Reiniger löst die Rußteilchen und anderen Verschmutzungen im Partikelfilter. Wiederholen Sie Schritt 10 zwei oder drei Mal bis der Reiniger aufgebraucht ist. Lassen Sie den Reiniger jetzt ungefähr 15 Minuten einwirken. *(Abb. 10)*
- **Schritt 12:** Koppeln Sie den Kompressor ab. Schließen Sie den Absperrhahn **3** am Zuführschlauch. *(Abb. 11)*
- **Schritt 13:** Schließen Sie den Drucksensor wieder an.
- **Schritt 14:** Starten Sie den Motor und lassen Sie ihn 5 Minuten mit 3000 bis 4000 Umdrehungen laufen. In den ersten Minuten wird eine starke Rauchentwicklung zu sehen sein. Ist das nicht der Fall, müssen Sie zusätzliche Reinigungsschritte durchführen. *(Abb. 12)*
- **Schritt 15:** Stellen Sie den Motor ab, demontieren Sie wieder den Anschluss des Drucksensors und schließen Sie wieder den Zuführschlauch **2** des Apparats an.
- **Schritt 16:** Füllen Sie nun den Inhalt (2 Liter) der Flasche "TORALIN® Partikelfilter Spülung" in den Vorratsbehälter des Apparats. Verschließen Sie danach die Einfüllöffnung **5** wieder mit dem Deckel und drehen diesen fest zu. *(Abb. 13)*
- **Schritt 17:** Starten Sie den Motor und lassen Sie ihn mit 2000 Umdrehungen laufen.
- **Schritt 18:** Stellen Sie einen Auffangbehälter unter den Auspuff, um austretende Flüssigkeit aufzufangen.
- **Schritt 19:** Schließen Sie den Apparat wieder an den Kompressor an und öffnen Sie danach den Absperrhahn **3** am Zuführschlauch **2**. Lassen Sie nun den Motor mit 2000 Umdrehungen laufen und geben Sie jede Minute 2 bis 3 mal Vollgas. Die TORALIN Partikelfilter Spülung strömt nun vom Apparat in den Partikelfilter. Warten Sie bis die Spülung aufgebraucht ist. *(Abb. 14)*
- **Schritt 20:** Stellen Sie den Motor ab. Entfernen Sie den Zuführschlauch und schließen Sie den Drucksensor wieder an.
- **Schritt 21:** Starten Sie den Motor und lassen Sie ihn 5 Minuten im Stand laufen, machen Sie dann eine Fahrt von 10 Minuten, wobei der Motor möglichst auf hoher Tourenzahl laufen sollte.
- **Schritt 22:** Den Inhalt des Auffangbehälters können Sie in den Altölbehälter geben. Die Reinigung des Partikelfilters ist abgeschlossen.

**HINWEIS:** Falls keine Flüssigkeit/Schaum aus dem Auspuff gekommen ist, machen Sie dann eine Fahrt von 15 Minuten bei hoher Tourenzahl und wiederholen Sie die Anwendung noch einmal komplett.

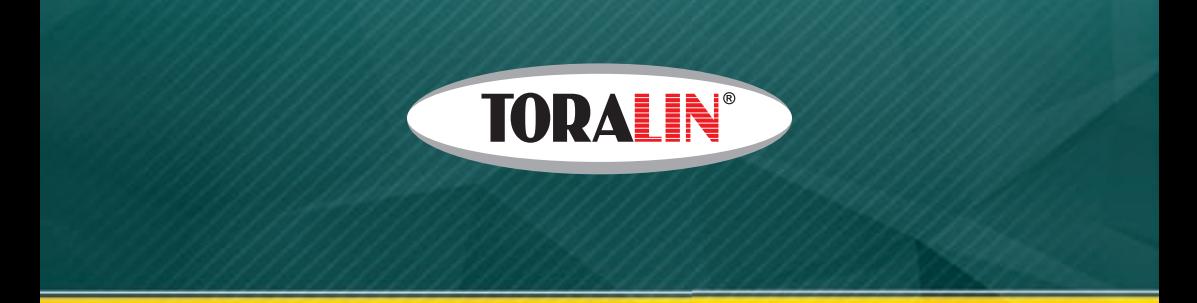

## **TORALIN** Meander 151 (8510), 6825 MB Arnhem, The Netherlands **+31(0)623422013 +31(0)614392096**

e-mail: info@toralin.nl

**www.toralin.com www.toralin.nl www.toralin.cz www.toralin.de www.toralin.es www.toralin.fr www.toralin.it www.toralin.pt**